# Veritas™ Volume Replicator Planning and Tuning Guide

AIX

5.0 Maintenance Pack 3

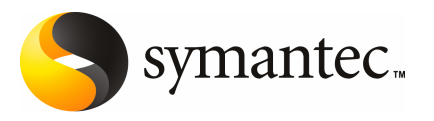

# Veritas™ Volume Replicator Planning and Tuning Guide

The software described in this book is furnished under a license agreement and may be used only in accordance with the terms of the agreement.

Product Version: 5.0 MP3

Document version: 5.0 MP3.0

### Legal Notice

Copyright © 2008 Symantec Corporation. All rights reserved.

Symantec, the Symantec Logo, Veritas Storage Foundation and Veritas are trademarks or registered trademarks of Symantec Corporation or its affiliates in the U.S. and other countries. Other names may be trademarks of their respective owners.

This Symantec product may contain third party software for which Symantec is required to provide attribution to the third party ("Third Party Programs"). Some of the Third Party Programs are available under open source or free software licenses. The License Agreement accompanying the Software does not alter any rights or obligations you may have under those open source or free software licenses. Please see the Third Party Legal Notice Appendix to this Documentation or TPIP ReadMe File accompanying this Symantec product for more information on the Third Party Programs.

The product described in this document is distributed under licenses restricting its use, copying, distribution, and decompilation/reverse engineering. No part of this document may be reproduced in any form by any means without prior written authorization of Symantec Corporation and its licensors, if any.

THE DOCUMENTATION IS PROVIDED "AS IS" AND ALL EXPRESS OR IMPLIED CONDITIONS, REPRESENTATIONS AND WARRANTIES, INCLUDING ANY IMPLIED WARRANTY OF MERCHANTABILITY, FITNESS FOR A PARTICULAR PURPOSE OR NON-INFRINGEMENT, ARE DISCLAIMED, EXCEPT TO THE EXTENT THAT SUCH DISCLAIMERS ARE HELD TO BELEGALLYINVALID.SYMANTECCORPORATIONSHALLNOTBELIABLEFORINCIDENTAL OR CONSEQUENTIAL DAMAGES IN CONNECTION WITH THE FURNISHING, PERFORMANCE, OR USE OF THIS DOCUMENTATION. THE INFORMATION CONTAINED IN THIS DOCUMENTATION IS SUBJECT TO CHANGE WITHOUT NOTICE.

The Licensed Software and Documentation are deemed to be commercial computer software as defined in FAR 12.212 and subject to restricted rights as defined in FAR Section 52.227-19 "Commercial Computer Software - Restricted Rights" and DFARS 227.7202, "Rights in Commercial Computer Software or Commercial Computer Software Documentation", as applicable, and any successor regulations. Any use, modification, reproduction release, performance, display or disclosure of the Licensed Software and Documentation by the U.S. Government shall be solely in accordance with the terms of this Agreement.

Symantec Corporation 20330 Stevens Creek Blvd. Cupertino, CA 95014

<http://www.symantec.com>

# Technical Support

<span id="page-3-0"></span>Symantec Technical Support maintains support centers globally. Technical Support's primary role is to respond to specific queries about product features and functionality. The Technical Support group also creates content for our online Knowledge Base. The Technical Support group works collaboratively with the other functional areas within Symantec to answer your questions in a timely fashion. For example, the Technical Support group works with Product Engineering and Symantec Security Response to provide alerting services and virus definition updates.

Symantec's maintenance offerings include the following:

- A range of support options that give you the flexibility to select the right amount of service for any size organization
- Telephone and Web-based support that provides rapid response and up-to-the-minute information
- Upgrade assurance that delivers automatic software upgrade protection
- Global support that is available 24 hours a day, 7 days a week
- Advanced features, including Account Management Services

For information about Symantec's Maintenance Programs, you can visit our Web site at the following URL:

<http://www.symantec.com/techsupp/>

### Contacting Technical Support

Customers with a current maintenance agreement may access Technical Support information at the following URL:

#### <http://www.symantec.com/business/support/index.jsp>

Before contacting Technical Support, make sure you have satisfied the system requirements that are listed in your product documentation. Also, you should be atthe computer on which the problem occurred, in case itis necessary to replicate the problem.

When you contact Technical Support, please have the following information available:

- Product release level
- Hardware information
- Available memory, disk space, and NIC information
- Operating system
- Version and patch level
- Network topology
- Router, gateway, and IP address information
- Problem description:
	- Error messages and log files
	- Troubleshooting that was performed before contacting Symantec
	- Recent software configuration changes and network changes

### Licensing and registration

If your Symantec product requires registration or a license key, access our technical support Web page at the following URL:

<http://www.symantec.com/techsupp/>

### Customer service

Customer service information is available at the following URL:

<http://www.symantec.com/techsupp/>

Customer Service is available to assist with the following types of issues:

- Questions regarding product licensing or serialization
- Product registration updates, such as address or name changes
- General product information (features, language availability, local dealers)
- Latest information about product updates and upgrades
- Information about upgrade assurance and maintenance contracts
- Information about the Symantec Buying Programs
- Advice about Symantec's technical support options
- Nontechnical presales questions
- Issues that are related to CD-ROMs or manuals

### Maintenance agreement resources

If you want to contact Symantec regarding an existing maintenance agreement, please contact the maintenance agreement administration team for your region as follows:

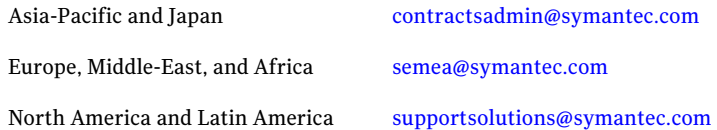

### Additional enterprise services

Symantec offers a comprehensive set of services that allow you to maximize your investment in Symantec products and to develop your knowledge, expertise, and global insight, which enable you to manage your business risks proactively.

Enterprise services that are available include the following:

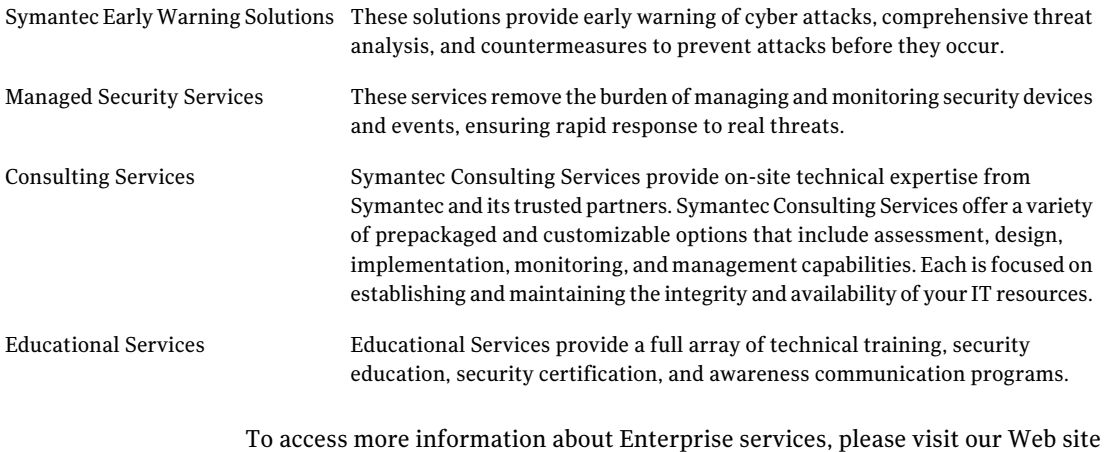

at the following URL:

#### <http://www.symantec.com>

Select your country or language from the site index.

# **Contents**

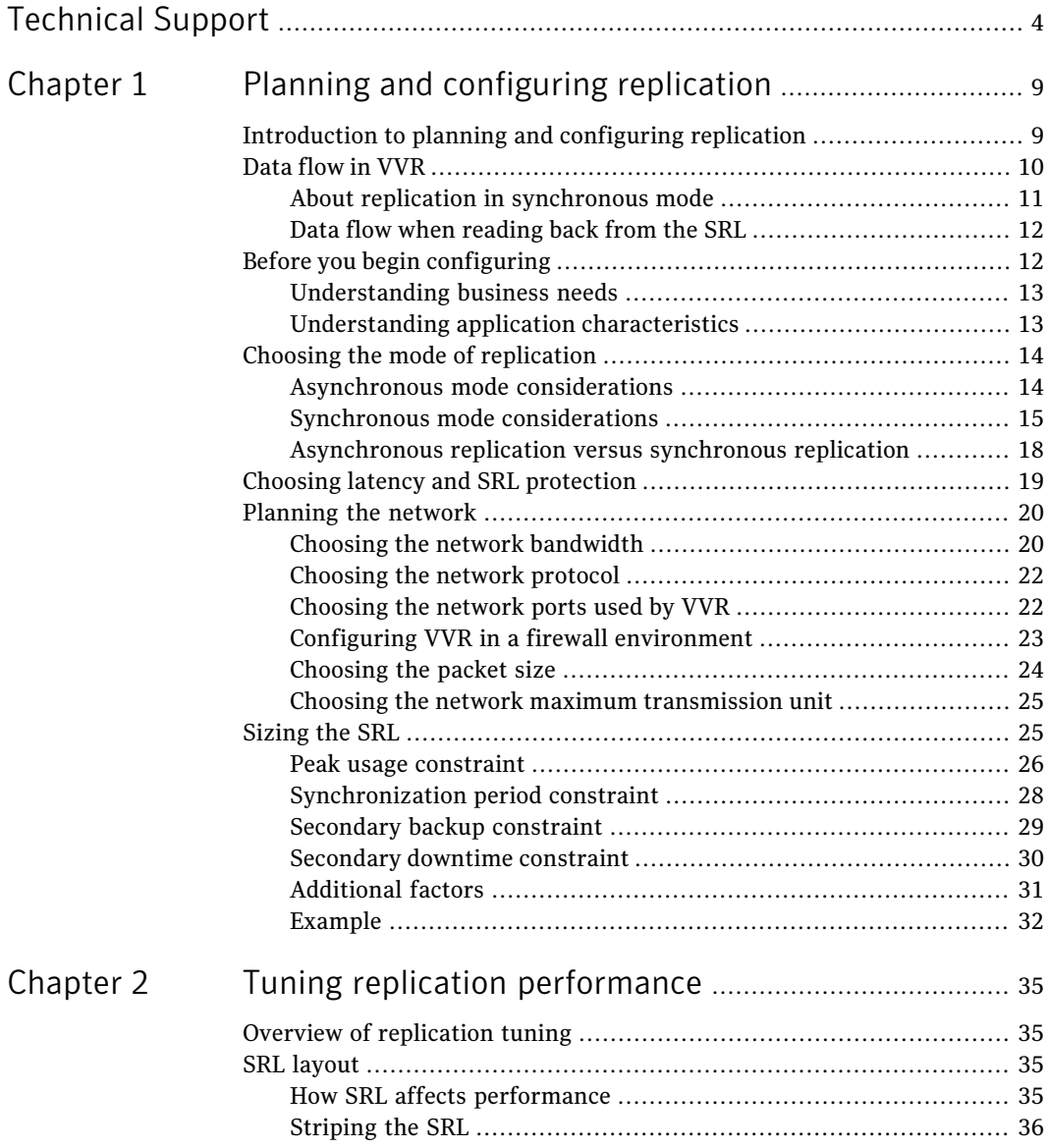

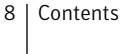

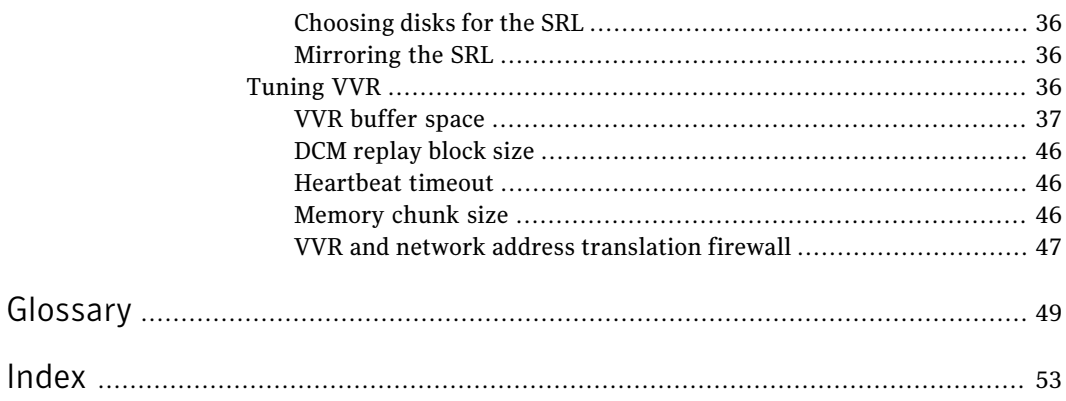

# Chapter

# <span id="page-8-3"></span><span id="page-8-0"></span>Planning and configuring replication

This chapter includes the following topics:

- [Introduction](#page-8-1) to planning and configuring replication
- [Data](#page-9-0) flow in VVR
- Before you begin [configuring](#page-11-1)
- Choosing the mode of [replication](#page-13-0)
- Choosing latency and SRL [protection](#page-18-0)
- <span id="page-8-1"></span>[Planning](#page-19-0) the network
- [Sizing](#page-24-1) the SRL

# <span id="page-8-2"></span>Introduction to planning and configuring replication

To set up an efficient Veritas™ Volume Replicator (VVR) configuration, it is necessary to understand how the various VVR components interact with each other. This chapter explains the interactions and presents the decisions you must make when setting up a VVR configuration.

This document assumes that you understand the concepts of VVR. For more information, read the description of concepts in the *Veritas Volume Replicator Administrator's Guide*.

In an ideal configuration, data is replicated at the speed at which it is generated by the application. As a result, all Secondary hosts remain up to date. A write to a data volume in the Primary flows through various components and across the network until it reaches the Secondary data volume. For the data on the Secondary to be up to date, each component in the configuration must be able to keep up with the incoming writes. The goal when configuring replication is that VVR be able to handle temporary bottlenecks, such as occasional surges of writes, or occasional network problems.

If one of the components cannot keep up with the write rate over the long term, the application could slow down because of increased write latency, the Secondary could fall behind, or the SRL might overflow. If a component on the path that completes the write on the Primary cannot keep up, latency might be added to each write, which leads to poor application performance. If other components, which are not on this path, cannot keep up with the write rate, it is likely that the writes on the Primary proceed at their normal pace but accumulate in the SRL. As a result, the Secondary falls behind and the SRL eventually overflows. Therefore, it is important to examine each component to ensure that it can support the expected application write rate.

<span id="page-9-0"></span>In this document, the term, application, refers to the program that writes directly to the data volume. If a database is using a file system mounted on a data volume, the file system is the application; if the database writes directly to a data volume, then it is considered the application.

# <span id="page-9-1"></span>Data flow in VVR

This section explains how data flows in VVR and how VVR uses the kernel buffers for replication.

[Figure](#page-10-1) 1-1 shows the flow of data for a VVR configuration containing two Secondary hosts with the Primary replicating to one host in asynchronous mode and the other host in synchronous mode.

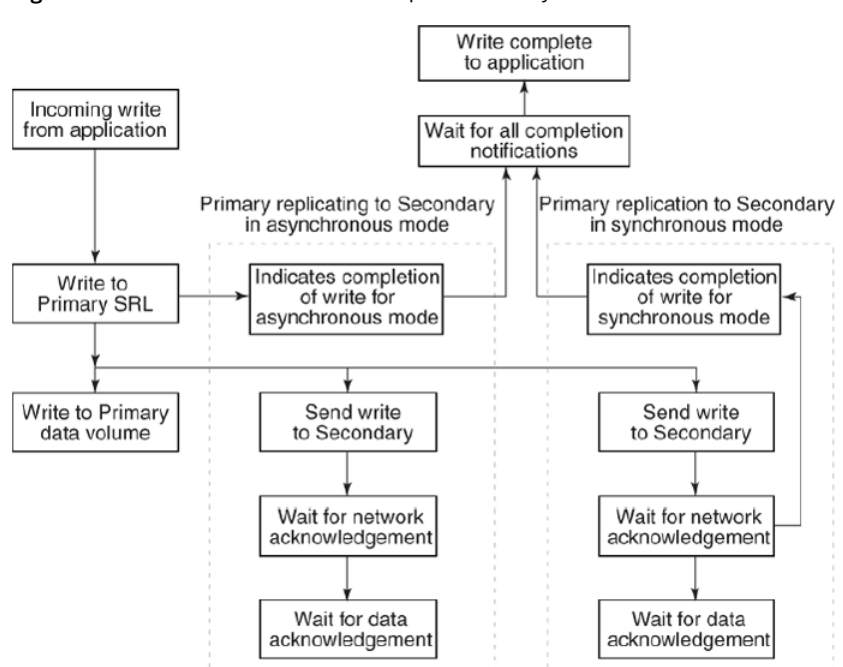

<span id="page-10-1"></span>Figure 1-1 Data flow with multiple Secondary hosts

<span id="page-10-4"></span>When a write is performed on a data volume associated with a Replicated Volume Group (RVG), VVR copies the data into a kernel buffer on the Primary. VVR then writes a header and the data to the SRL; the header describes the write.

<span id="page-10-3"></span><span id="page-10-0"></span>From the kernel buffer, VVR sends the write to all Secondary hosts and writes it to the Primary data volume. Writing the data to the Primary data volume is performed asynchronously to avoid adding the penalty of a second full disk write to the overall write latency. Until the data volume write to the Primary is complete, the kernel buffer cannot be freed.

### <span id="page-10-2"></span>About replication in synchronous mode

For all Secondary hosts replicating in synchronous mode, VVR first sends the write to the Primary SRL. VVR then sends the write to the Secondary hosts and waits for a network acknowledgement that the write was received. When all Secondary hosts replicating in synchronous mode have acknowledged the write, VVR notifies the application that the write is complete. The Secondary sends the network acknowledgement as soon as the write is received in the VVR kernel memory on the Secondary. The application does not need to wait for the full disk write, which improves performance. The data is subsequently written to the

Secondary data volumes. When the write is completed on the Secondary data volumes, VVR sends a data acknowledgement back to the Primary.

For all Secondary hosts replicating in asynchronous mode, VVR notifies the application that the write is complete after it is written to the Primary SRL. Therefore, the write latency consists of the time to write to the SRL only. VVR then sends the write to the Secondary hosts. The Secondary sends a network acknowledgement to the Primary as soon as the write is received in the VVR kernel memory on the Secondary. When the write is completed on the Secondary data volumes, VVR sends a data acknowledgement back to the Primary.

<span id="page-11-0"></span>The application considers the write complete after receiving notification from VVR that the data is written to the Primary SRL, and, for any Secondary hosts replicating in synchronous mode, that the write has been received in the kernel buffer. However, VVR continues to track the write until the data acknowledgement is received from all the Secondary hosts. If the Secondary crashes before writing to the data volumes on the Secondary or if the Primary crashes before it receives the data acknowledgement, the write can be replayed from the SRL.

# Data flow when reading back from the SRL

ASecondary in asynchronous mode might be out of date for various reasons, such as network outages or a surge of writes which exceed available network bandwidth. As the Secondary falls behind, the data to be sent to the Secondary starts accumulating in the write-buffer space on the Primary. If the Secondaries in asynchronous mode cannot keep up with the application write rate, VVR might need to free the Primary kernel buffer, so that incoming write requests are not delayed.

<span id="page-11-1"></span>Secondary hosts that fall behind in this manner are serviced by reading back the writes from the Primary SRL. In this case, the writes are sent from the Read Back Buffer, rather than from the Primary buffer as described earlier. The read back process continues until the Secondary catches up with the Primary; at this point, the process of sending writes to the Secondary reverts back to sending from the kernel buffer, instead of sending by reading back from the SRL.

# Before you begin configuring

Before you begin configuring VVR, you must understand the characteristics of the application writes that are to be replicated. You must also understand the needs of the business for which VVR is being deployed.

## <span id="page-12-3"></span>Understanding business needs

<span id="page-12-0"></span>To satisfy the needs of your business, you must consider the following:

- The amount of data that can be lost if a disaster occurs and yet continue the business successfully
- The amount of time acceptable to recover the data after the disaster and continue the business successfully

In a traditional tape backup scheme, the amount of data lost in a disaster can be large, depending on the frequency of backup and tape vaulting. Also, the recovery time from a tape backup can be significant. In a VVR environment, recovery time is negligible and the amount of data lost depends on the following factors:

- Mode of replication
- Network bandwidth
- Network latency between the Primary and the Secondary
- Ability of the Secondary data volumes to keep up with the write rate

<span id="page-12-1"></span>If the data on the Secondary must be as up to date as possible, we recommend that you use synchronous mode and provide the same bandwidth as the peak rate at which the application writes on the Primary. However, if the Secondary can be allowed to lag behind, we recommend that you use asynchronous mode and provide the same bandwidth as the average rate at which the application writes on the Primary. These decisions are determined by your business needs.

## <span id="page-12-2"></span>Understanding application characteristics

Before you configure an RDS, you must know the data throughput that must be supported, that is, the rate at which the application can be expected to write data. Only write operations are of concern; read operations do not affect replication. To perform the analyses described in later sections, a profile of application write rate is required. For an application with relatively constant write rate, the profile could take the form of certain values, such as:

- Average application write rate
- Peak application write rate
- Period of peak application write rate

For a more volatile application, a table of measured usages over specified intervals may be needed. Because matching application write rate to disk capacity is not an issue unique to replication, it is not discussed here. It is assumed that an application is already running, and that Veritas Volume Manager (VxVM) has been used to configure data volumes to support the write rate needs of the

application. In this case, the application write rate characteristics may already have been measured.

If the application characteristics are not known, they can be measured by running the application and using a tool to measure data written to all the volumes to be replicated. If the application is writing to a file system rather than a raw data volume, be careful to include in the measurement all the metadata written by the file system as well. This can add a substantial amount to the total amount of replicated data. For example, if a database is using a file system mounted on a replicated volume, a tool such as  $v$ xstat (see vxstat(1M)) correctly measures the total data written to the volume, while a tool that monitors the database and measures its requests fails to include those made by the underlying file system.

It is also important to consider both peak and average write rates of the application. These numbers can be used to determine the type of network connection needed. For Secondary hosts replicating in synchronous mode, the network must support the peak application write rate. For Secondary hosts replicating in asynchronous mode that are not required to keep pace with the Primary, the network only needs to support the average application write rate.

<span id="page-13-0"></span>Finally, once the measurements are made, the numbers calculated as the peak and average write rates should be close to the largest obtained over the measurement period, not the averages or medians. For example, assume that measurements are made over a 30-day period, yielding 30 daily peaks and 30 daily averages, and then the average of each of these is chosen as the application peak and average respectively. If the network is sized based on these values, then for half the time there will be insufficient network capacity to keep up with the application. Instead, the numbers chosen should be close to the highest obtained over the period, unless there is reason to doubt that they are valid or typical.

# <span id="page-13-3"></span>Choosing the mode of replication

<span id="page-13-1"></span>The decision to use asynchronous or synchronous mode must be made with a complete understanding of the effects of this choice on application and replication performance. The relative merits of using asynchronous or synchronous mode become apparent when you understand the underlying process of replication.

## <span id="page-13-2"></span>Asynchronous mode considerations

Asynchronous mode of replication avoids adding the network latency to each write by sending the data to the Secondary after the write is completed to the application. The obvious disadvantage of this is that there is no immediate guarantee that a write that appears complete to the application has actually been replicated. A more subtle effect of asynchronous mode is that while application

throughput remains mostly unaffected, overall replication performance may slow down.

In asynchronous mode, the Primary kernel memory buffer fills up if the network bandwidth or the Secondary cannot keep up with the incoming write rate. For VVR to provide memory for incoming writes and continue their processing, it must free the memory held by writes that have been written to the Primary data volume but not yet sent to the Secondary. When VVR is ready to send the unsent writes that were freed, the writes must first be read back from the SRL. Hence, in synchronous mode the data is always available in memory, while in asynchronous mode VVR might have to frequently read back the data from the SRL. Consequently, replication performance might suffer because of the delay of the additional read operation. VVR does not need to read back from the SRL if the network bandwidth and the Secondary always keep up with the incoming write rate, or if the Secondary only falls behind for short periods during which the accumulated writes are small enough to fit in the VVR kernel buffer. In a shared environment, VVR always reads back from the SRL when replicating in asynchronous mode. You can tune the size of kernel buffers for VVR and VxVM to meet your requirements.

See "VVR buffer [space"](#page-36-0) on page 37.

<span id="page-14-0"></span>If VVR reads back from the SRL frequently, striping the SRL over several disks using mid-sized stripes (for example, 10 times the average write size), could improve performance. To determine whether VVR is reading back from the SRL, use the vxstat command. In the output, note the number of read operations on the SRL.

### <span id="page-14-1"></span>Synchronous mode considerations

Synchronous mode has the advantage that all writes are guaranteed to reach the Secondary before completing. For some businesses, this may simply be a requirement that cannot be circumvented – in this case, performance is not a factor in the decision. For applications where the choice is not so clear, however, this section discusses some of the performance implications of choosing synchronous operations.

[Figure](#page-10-1) 1-1 illustrates that all write requests first result in a write to the SRL.

It is only after this write completes that data is sent to the Secondary. Because synchronous mode requires that the data reach the Secondary and be acknowledged before the write completes, this makes the latency for a write equal to:

SRL latency + Network round trip latency

Thus, synchronous mode can significantly decrease application performance by adding the network round trip to the latency of each write request.

If you choose synchronous mode, you must consider what VVR should do if there is a network interruption. In synchronous mode, the synchronous attribute enables you to specify what action is taken when the Secondary is unreachable. The synchronous attribute can be set to override or fail. When the synchronous attribute is set to override, synchronous mode converts to asynchronous during a temporary outage.In this case, after the outage passes and the Secondary catches up, replication reverts to synchronous.

When the synchronous attribute is set to  $f$ ail, the application receives a failure for writes issued while the Secondary is unreachable. The application is likely to fail or become unavailable, and hence this setting must be chosen only if such a failure is preferable to the Secondary being out of date.

We recommend setting the synchronous attribute to override, as this behavior is suitable for most applications. Setting the synchronous attribute to fail is suitable only for a special class of applications that cannot have even a single write difference between the Primary and Secondary data volumes. In other words, this mode of operation must be used only if you want an application write to fail if the write cannot be replicated immediately. It is imperative that the network connection between hosts using this option must be highly reliable to avert unnecessary application downtime as network outage could cause an application outage.

### <span id="page-15-0"></span>Additional considerations when the synchronous attribute is set to fail

When the synchronous attribute is set to fail, VVR ensures that writes do not succeed if they do not reach the Secondary. If the RLINK is disconnected, the writes fail and are not written either to the SRL or the data volumes. However, if theRLINK was connected but disconnects during the process of sending the writes to the Secondary, it is possible that the writes are written into the SRL and applied to the data volumes even though the application correctly receives failure for these writes. This happens because the data volume writes are asynchronous regardless of the mode of replication.

See ["Data](#page-9-0) flow in VVR" on page 10.

The state of the running application on the Primary at this time is no different from that of the application brought up on the Secondary after changing its role to Primary. However, the actual contents of the Primary data volumes and the Secondary data volumes differ, and the Primary data volumes are ahead by these last writes.

Note that as soon as the synchronous RLINK connects, these writes will reach the Secondary, and then the data volumes on the Primary and the Secondary have the same contents. Also, note that at no time is the data consistency being compromised.

If the application is stopped or crashes at this point and is restarted, it recovers using the updated contents of the data volumes.The behavior of the application on the Primary could be different from the behavior of the application when it is brought up on the Secondary after changing its role of the Secondary to Primary, while the RLINK was still disconnected.

In the case of a database application, these writes might be the ones that commit a transaction. If the application tries to recover using the data volumes on the Primary, it will roll forward the transaction because the commit of the transaction is already on the data volume. However, if the application recovers using the data volumes on the Secondary after changing its role to Primary, it will roll back the transaction.

This case is no different from that of an application directly writing to a disk that fails just as it completes part of a write. Part of the write physically reaches the disk but the application receives a failure for the entire write. If the part of the write that reached the disk is the part that is useful to the application to determine whether to roll back or roll forward a transaction, then the transaction would succeed on recovery even though the transaction was failed earlier.

It could also happen that a write was started by the application and the RLINK disconnected and now before the next write is started, the RLINK reconnects. In this case, the application receives a failure for the first write but the second write succeeds.

Different applications, such as file systems and databases, deal with these intermittent failures in different ways. The Veritas File System handles the failure without disabling the file or the file system.

When the synchronous attribute is set to fail, application writes may fail if the RLINK is disconnected. Because auto synchronization or resychronizing requires the RLINK to disconnect in order to completely drain the SRL, to avoid application errors note the following:

- when failing back after takeover, do not start the application on the Primary until the DCM replay is complete, or change the replication mode to asynchronous mode temporarily until the DCM replay completes.
- when synchronizing a Secondary using autosync or with DCM replay, change the replication mode to asynchronous mode temporarily until the synchronization completes.

## Asynchronous replication versus synchronous replication

<span id="page-17-0"></span>The decision to use synchronous or asynchronous replication depends on the requirements of your business and the capabilities of your network.

Note: If you have multiple Secondaries, you can have some replicating in asynchronous mode and some in synchronous mode. For more information, see the *Veritas Volume Replicator Administrator's Guide*.

[Table](#page-17-1) 1-1 summarizes the main considerations for choosing a mode of replication.

<span id="page-17-1"></span>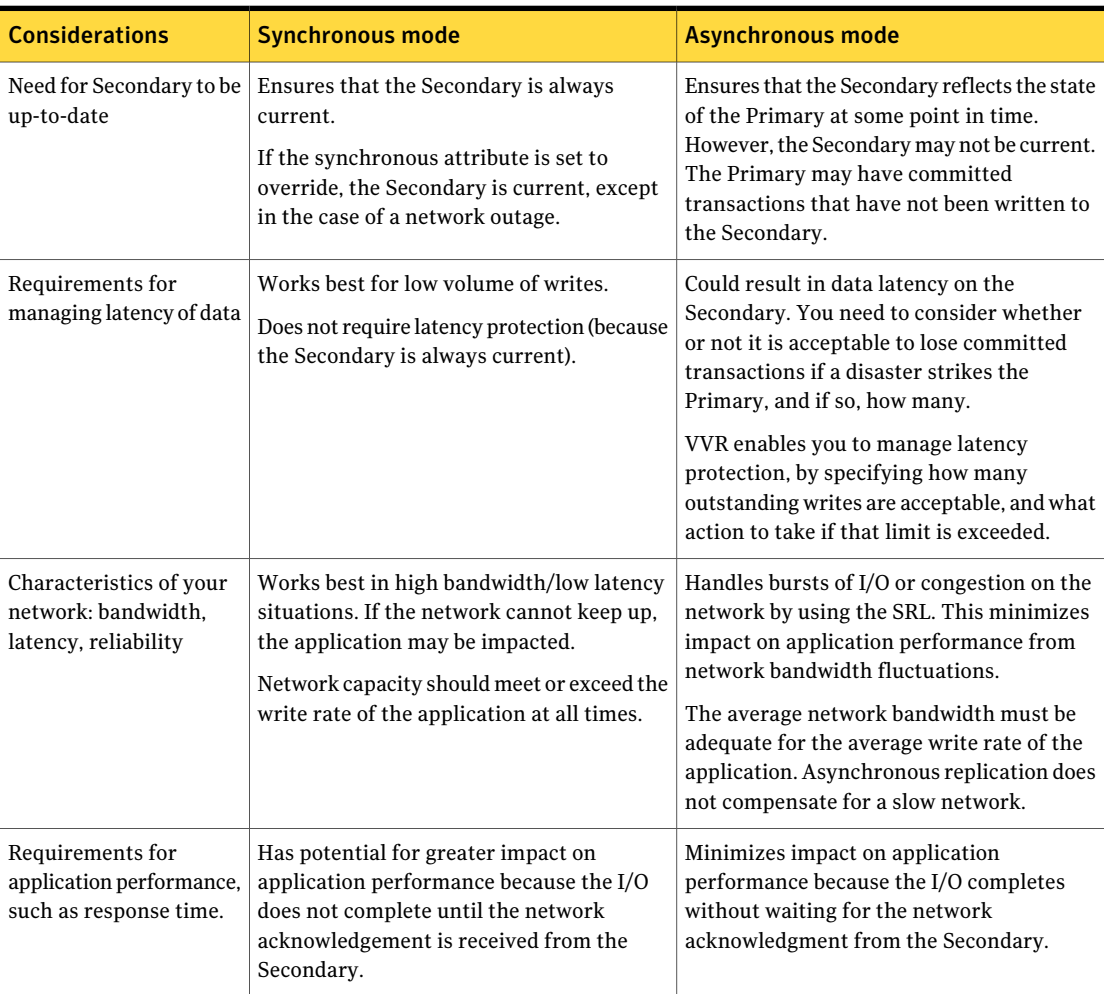

#### Table 1-1 Comparison of synchronous and asynchronous modes

# <span id="page-18-1"></span>Choosing latency and SRL protection

<span id="page-18-0"></span>The replication parameters latencyprot and srlprot provide a compromise between synchronous and asynchronous characteristics. These parameters allow the Secondary to fall behind, but limit the extent to which it does so.

When  $l$  atencyprot is enabled, the Secondary is only allowed to fall behind by a predefined number of requests, a latency high mark. After this user-defined latency high mark is reached, throttling is triggered. This forces all incoming requests to be delayed until the Secondary catches up to within another predefined number of requests, the latency low mark. Thus, the average write latency seen by the application increases. A large difference between the latency high mark and latency low mark causes occasional long delays in write requests, which may appear to be application hangs, as the SRL drains down to the latency low mark. A smaller range spreads the delays more evenly over writes, resulting in smaller but more frequent delays. For most cases, a smaller difference is probably preferable.

The latencyprot parameter can be effectively used to achieve the required Recovery Point Objective (RPO). Before setting the latencyprot parameter, consider the factors that affect the latency high mark and latency low mark values:

- RPO in writes
- Average write rate
- Average available network bandwidth
- Average write size
- Maximum time required by the SRL to drain from the latency high mark to the latency low mark. This is the timeout value of the application which is the most sensitive, i.e., the application with the LOWEST timeout value among all using volumes from the RVG.
- Number of writes already logged in the SRL

Based on specific requirements, set the user-defined latency high mark to an acceptable RPO value, in terms of number of writes. Thus, the value that should be set for the latency high mark is calculated as RPO in writes divided by average write size.

Set the latency low mark value such that the stalling of writes does not affect any application. Thus, assuming that the average network rate is greater than or equal to the average write rate calculate the effective SRL drain rate as average network rate - average write rate. Once this value is obtained the latency low mark value is calculated as:

```
latency high mark -(Effective SRL drain rate * lowest timeout)/
average write size
```
<span id="page-19-5"></span>The replication parameter srlprot can be used to prevent the SRL from overflowing and has an effect similar to latencyprot. However, the srlprot attribute is set to autodcm by default, which allows the SRL to overflow and convert to dcm logging mode. As a result, there is no effect on write performance, but the Secondary is allowed to fall behind and is inconsistent while it resynchronizes.

<span id="page-19-0"></span>For more information, refer to the *Veritas Volume Replicator Administrator's Guide*.

# <span id="page-19-4"></span>Planning the network

<span id="page-19-1"></span>This section describes the available network protocols for replication in VVR. It also explains how bandwidth requirement depends on the mode of replication—synchronous or asynchronous.

## <span id="page-19-2"></span>Choosing the network bandwidth

To determine the network bandwidth required for VVR, consider the following factors:

- Bandwidth of the available network connection
- <span id="page-19-3"></span>■ How network performance depends on mode of replication

### Bandwidth of the available network connection

The type of connection determines the maximum bandwidth available between the two locations, for example, a T3 line provides 45 megabits/second. However, the important factor to consider is whether the available connection is to be used by any other applications or is exclusively reserved for replicating to a single Secondary. If other applications are using the same line, it is important to be aware of the bandwidth requirements of these applications and subtract them from the total network bandwidth. If any applications sharing the line have variations in their usage pattern, it is also necessary to consider whether their times of peak usage are likely to coincide with peak network usage by VVR. Additionally, overhead added by VVR and the various underlying network protocols reduces effective bandwidth by a small amount, typically 3% to 5%.

### <span id="page-20-0"></span>How network performance depends on mode of replication

All replicated write requests must eventually travel over the network to one or more Secondary nodes. Whether or not this trip is on the critical path depends on the mode of replication.

Because replicating in synchronous mode requires that data reach the Secondary node before the write can complete, the network is always part of the critical path for synchronous mode. This means that for any period during which application write rate exceeds network capacity, write latency increases.

Conversely, replicating in asynchronous mode does notimpose this requirement, so write requests are not delayed if network capacity is insufficient.Instead, excess requests accumulate on the SRL, as long as the SRL is large enough to hold them. If there is a persistent shortfall in network capacity, the SRL eventually overflows. However,this setup does allow the SRL to be used as a buffer to handle temporary shortfalls in network capacity, such as periods of peak usage, provided that these periods are followed by periods during which the Secondary can catch up as the SRL drains.If a configuration is planned with this functionality in mind, you must be aware that Secondary sites may be frequently out of date.

Several parameters can change the asynchronous mode behavior described above by placing the network round-trip on the critical path in certain situations. The latencyprot and srlprot features, when enabled, can both have this effect.

See "Choosing latency and SRL [protection"](#page-18-0) on page 19.

To avoid problems caused by insufficient network bandwidth, apply the following principles:

- If synchronous mode is used, the network bandwidth must at least match the application write rate during its peak usage period; otherwise, the application is throttled. However, this leaves excess capacity during non-peak periods, which is useful to allow synchronization of new volumes using checkpoints. See "Peak usage [constraint"](#page-25-0) on page 26.
- If only asynchronous mode is used, and you have the option of allowing the Secondary to fall behind during peak usage, then the network bandwidth only needs to match the overall average application write rate. This might require the application to be shut down during synchronization procedures, because there is no excess network capacity to handle the extra traffic generated by the synchronization.
- $\blacksquare$  If asynchronous mode is used with latency proteinabled to avoid falling too far behind, the requirements depend on how far the Secondary is allowed to fall behind. If the latency high mark is small, replication will be similar to synchronous mode and therefore must have a network bandwidth sufficient to match the application write rate during its peak usage period. If the latency

<span id="page-21-0"></span>high mark is large, the Secondary can fall behind by several hours. Thus, the bandwidth only has to match the average application write rate. However, the RPO may not be met.

### <span id="page-21-4"></span>Choosing the network protocol

VVR exchanges two types of messages between the Primary and the Secondary: heartbeat messages and data messages. The heartbeat messages are transmitted using the UDP transport protocol. VVR can use either the TCP transport protocol or the UDP transport protocol to exchange data messages.

The choice of protocol to use for the data messages is based on the network characteristics. TCP has been found to perform better than UDP on networks that lose packets. However, you must experiment with both protocols to determine the one that performs better in your network environment.

When using the TCP protocol, VVR creates multiple connections, if required, to use the available bandwidth. This is especially useful if there are many out of order packets.

Note: You must specify the same protocol for the Primary and Secondary; otherwise, the nodes cannot communicate and the RLINKs do not connect. This also applies to all nodes in a cluster environment.

<span id="page-21-1"></span>VVR uses the UDP transport protocol by default. For information on how to set the network protocol, see the *Veritas Volume Replicator Administrator's Guide*.

## <span id="page-21-3"></span>Choosing the network ports used by VVR

<span id="page-21-2"></span>VVR uses the UDP and TCP transport protocols to communicate between the Primary and Secondary. This section lists the default ports used by VVR.

<span id="page-21-6"></span>[Table](#page-21-2) 1-2 lists the default ports that VVR uses when replicating data using UDP.

<span id="page-21-5"></span>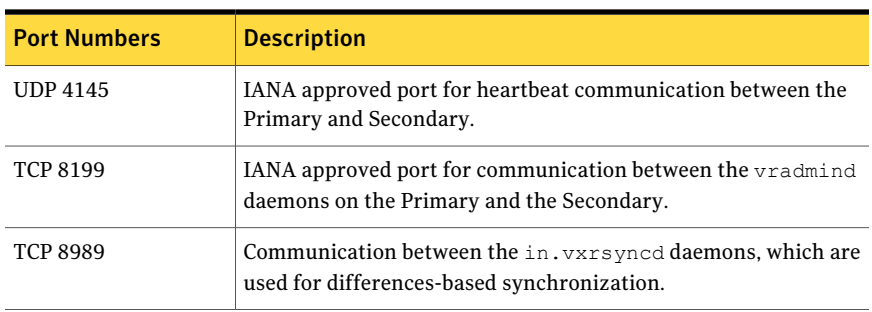

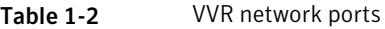

| <b>Port Numbers</b> | <b>Description</b>                                                                                                    |
|---------------------|----------------------------------------------------------------------------------------------------|
| (OS dependent)      | UDP Anonymous ports   Ports used for each Primary-Secondary connection for data<br>replication between the Primary and the Secondary. One data port<br>is required on each host. |

Table 1-2 VVR network ports *(continued)*

<span id="page-22-1"></span>[Table](#page-22-1) 1-3 lists the ports that VVR uses when replicating data using TCP.

Table 1-3 VVR ports using TCP

| <b>Port Numbers</b>        | <b>Description</b>                                                                                                    |
|----------------------------|----------------------------------------------------------------------------------------------------|
| <b>UDP 4145</b>            | IANA approved port for heartbeat communication between the<br>Primary and Secondary.                                                                       |
| <b>TCP 4145</b>            | IANA approved port for TCP Listener port.                                                                                                    |
| <b>TCP 8199</b>            | IANA approved port for communication between the vradmind<br>daemons on the Primary and the Secondary.                                                     |
| TCP 8989                   | Communication between the in. vxrsyncd daemons, which are<br>used for differences-based synchronization.                                                   |
| <b>TCP Anonymous ports</b> | Ports used for each Primary-Secondary connection for data<br>replication between the Primary and the Secondary. One data port<br>is required on each host. |

<span id="page-22-3"></span><span id="page-22-0"></span>The **vrport command enables you to view and change the port numbers used by** VVR. For instructions, see the *Veritas Volume Replicator Administrator's Guide*.

### <span id="page-22-2"></span>Configuring VVR in a firewall environment

This section explains how to configure VVR to work in a firewall environment.

VVR uses default port numbers depending on the protocol.

See ["Choosing](#page-21-1) the network ports used by VVR" on page 22.

Additional considerations apply for a Network Address Translation (NAT) based firewall.

See "VVR and network address [translation](#page-46-0) firewall" on page 47.

#### To configure VVR in a firewall environment when using TCP

- ◆ In the firewall, enable the following ports:
	- the port used for heartbeats
- the port used by the vradmind daemon
- the port used by the in. vxrsyncd daemon.

Use the  $v$ rport command to display information about the ports and to change the ports being used by VVR.

#### To configure VVR in a firewall environment when using UDP

- <span id="page-23-2"></span>1 In the firewall, enable the following ports:
	- the port used for heartbeats
	- the port used by the vradmind daemon and
	- the port used by the in. vxrsyncd daemon.

Use the  $v$ rport command to display information about the ports and to change the ports being used by VVR.

- 2 Set a restricted number of ports to replicate data between the Primary and the Secondary. The operating system assigns anonymous port numbers by default. Most operating systems assign anonymous port numbers between 32768 and 65535. For each Primary-Secondary connection, one data port is required. Use the vrport command to specify a list of ports or range of ports to use for VVR.
- <span id="page-23-0"></span>3 In the firewall, enable the ports that have been set in step 2.

### <span id="page-23-1"></span>Choosing the packet size

If you have selected the UDP transport protocol for replication, the UDP packet size used by VVR to communicate between hosts could be an important factor in the replication performance. By default,VVRuses a UDP packet size of 8400 bytes. In certain network environments, such as those that do not support fragmented IP packets, it may be necessary to decrease the packet size.

Ifthe network you are using loses many packets,the effective bandwidth available for replication is reduced. You can tell that this is happening if you run  $v_{xx}$ link stats on the RLINK, and see many timeout errors.

In this case, network performance may be improved by reducing the packet size. If the network is losing many packets, it may simply be that each time a large packet is lost, a large retranmission has to take place. In this case, try reducing the packet size until the problem is ameliorated.

If some element in the network, such as IPSEC or VPN hardware, is adding to the packets, reduce the packet size so that there is space for the additional bytes in the packet, and the MTU is not exceeded. Otherwise, each packet is broken into two.

<span id="page-24-0"></span>For instructions on how to change the packet\_size attribute ofVVR, see the*Veritas Volume Replicator Administrator's Guide*.

### <span id="page-24-2"></span>Choosing the network maximum transmission unit

<span id="page-24-3"></span><span id="page-24-1"></span>The UDP packets or TCP packets transmitted by VVR that are of size greater than the network Maximum Transmission Unit (MTU) are broken up into IP packets of MTU size by the IP module of the operating system. There may be losses on the network because the packets are going through routers that do not support IP fragmentation and have a smaller MTU than your network device. In this case, make the MTU size the same as the MTU size ofthe router with the smallest MTU in the network.

# <span id="page-24-4"></span>Sizing the SRL

The size of the SRL is critical to the performance of replication. This section describes some of the considerations in determining the size of the SRL. Refer also to the *Veritas Volume Replicator Advisor User's Guide* for information about using the Volume Replicator Advisor (VRAdvisor) tool to help determine the appropriate SRL size.

When the SRL overflows for a particular Secondary, the RLINK corresponding to that Secondary is marked STALE and becomes out of date until a complete resynchronization with the Primary is performed. Because resynchronization is a time-consuming process and during this time the data on the Secondary cannot be used, it is important to avoid SRL overflows. The SRL size needs to be large enough to satisfy four constraints:

- It must not overflow for asynchronous RLINKs during periods of peak usage when replication over the RLINK may fall far behind the application.
- It must not overflow while a Secondary RVG is being synchronized.
- It must not overflow while a Secondary RVG is being restored.
- It must not overflow during extended outages (network or Secondary node).

Note: The size of the SRL must be at least 110 MB. If the size that you have specified for the SRL is less than 110 MB, VVR displays an error message which prompts you to specify a value that is equal to or greater then 110 MB.

To determine the size of the SRL, you must determine the size required to satisfy each of these constraints individually. Then, choose a value at least equal to the maximum so that all constraints are satisfied. The information needed to perform this analysis, presented below, includes:

- The maximum expected downtime for Secondary nodes
- The maximum expected downtime for the network connection
- The method for synchronizing Secondary data volumes with data from Primary data volumes. If the application is shut down to perform the synchronization, the SRL is not used and the method is not important. Otherwise, this information could include: the time required to copy the data over a network, or the time required to copy it to a tape or disk, to send the copy to the Secondary site, and to load the data onto the Secondary data volumes.

Note: If the Automatic Synchronization option is used to synchronize the Secondary, the previous paragraph is not a concern.

If you are going to perform Secondary backup to avoid complete resynchronization in case of Secondary data volume failure, the information needed also includes:

- The frequency of Secondary backups
- <span id="page-25-0"></span>The maximum expected delay to detect and repair a failed Secondary data volume
- The expected time to reload backups onto the repaired Secondary data volume

### <span id="page-25-1"></span>Peak usage constraint

For some configurations, it might be common for replication to fall behind the application during some periods and catch up during others. For example, an RLINK might fall behind during business hours and catch up overnight if its peak bandwidth requirements exceed the network bandwidth. Of course, for synchronous RLINKs, this does not apply, as a shortfall in network capacity would cause each application write to be delayed, so the application would run more slowly, but would not get ahead of replication.

For asynchronous RLINKs, the only limit to how far replication can fall behind is the size of the SRL. If it is known that the peak write rate requirements of the application exceed the available network bandwidth, then it becomes important to consider this factor when sizing the SRL.

You can use the following procedure to calculate the SRL size, assuming that data is available providing the typical application write rate over a series of intervals of equal length.

#### To calculate the SRL size needed to support this usage pattern

- **1** Calculate the network capacity over the given interval (BW<sub>N</sub>).
- **2** For each interval n, calculate SRL log volume usage  $(LU_n)$ , as the excess of application write rate (BW  $_{\rm AP}$ ) over network bandwidth (LU  $_{\rm n}$  = BW  $_{\rm AP(n)}$  – BW  $_{\rm N}$ ).

Note: In a shared environment, you must consider the write rates on all the nodes in the cluster. The application write rate (BWAP) should reflect the aggregate of the write rates on each node.

3 For each interval, accumulate all the SRL usage values to find the cumulative SRL log size (LS):

$$
\begin{aligned} \mathtt{LS}_n = \sum_{i=1 \ldots n} \ \mathtt{LU}_i \end{aligned}
$$

<span id="page-26-0"></span>The largest value obtained for any  $\mathtt{LS}_\text{n}$  is the value that should be used for SRL size as determined by the peak usage constraint.

[Table](#page-26-0) 1-4 shows an example of this calculation.

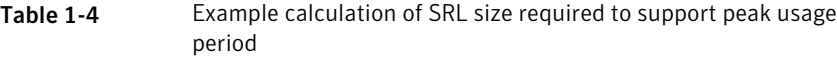

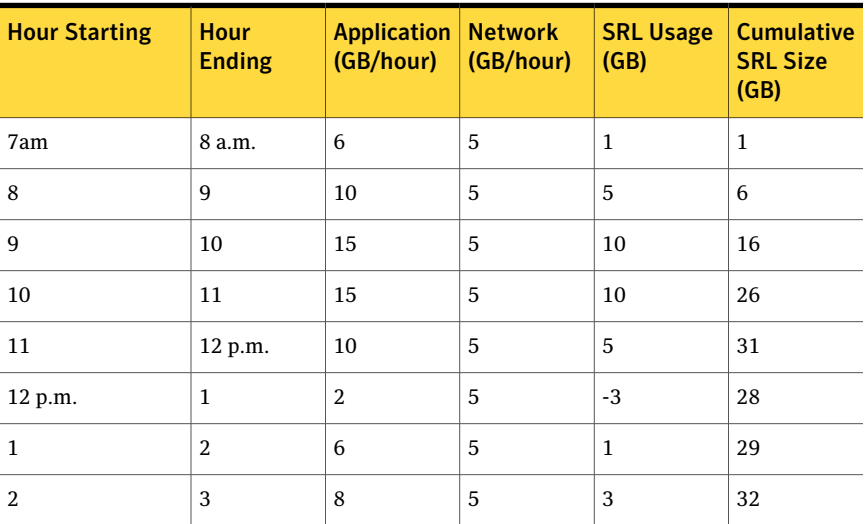

| <b>Hour Starting</b> | Hour<br><b>Ending</b> | <b>Application   Network</b><br>(GB/hour) | (GB/hour) | <b>SRL Usage</b><br>(GB) | <b>Cumulative</b><br><b>SRL Size</b><br>(GB) |
|----------------------|-----------------------|-------------------------------------------|-----------|--------------------------|----------------------------------------------|
| 3                    | 4                     | 8                                         | 5         | 3                        | 35                                           |
| 4                    | 5                     |                                           | 5         | 2                        | 37                                           |
| 5                    | 6                     | 3                                         | 5         | $-2$                     | 35                                           |

**Table 1-4** Example calculation of SRL size required to support peak usage period *(continued)*

The third column, Application, contains the maximum likely application write rate per hour obtained by measuring the application.

See ["Understanding](#page-12-1) application characteristics" on page 13.

The fourth column, Network, shows the network bandwidth. The fifth column, SRL Usage, shows the difference between application write rate and network bandwidth obtained for each interval. The sixth column, Cumulative SRL Size, shows the cumulative difference every hour. The largest value in column 6 is 37 gigabytes. The SRL should be at least this large for this application.

Note that several factors can reduce the maximum size to which the SRL can fill up during the peak usage period. Among these are:

- $\blacksquare$  The latencyprot characteristic can be enabled to restrict the amount by which the RLINK can fall behind, slowing down the write rate.
- The network bandwidth can be increased to handle the full application write rate. In this example, the bandwidth should be 15 gigabytes/hour—the maximum value in column three.

<span id="page-27-0"></span>Note: In a shared environment, the values in the Application column should include write rates on all the nodes. For example, if in one hour, the write rate on  $\mathbf{s}$  eattle1 is 4 GB and the write rate on seattle2 is 2 GB, the application write rate is 6 GB/hour.

### <span id="page-27-1"></span>Synchronization period constraint

When a new Secondary is added to an RDS, its data volumes must be synchronized with those of the Primary unless the Primary and the Secondary data volumes have been zero initialized and the application has not yet been started. You also need to synchronize the Secondary after a Secondary data volume failure, in case of SRL overflow, or after replication is stopped.

This section applies if you choose not to use the automatic synchronization method to synchronize the Secondary. Also, this constraint does not apply if you choose to use a method other than automatic synchronization and if the application on the Primary can be shut down while the data is copied to the Secondary. However, in most cases, it might be necessary to synchronize the Secondary data volumes with the Primary data volumes while the application is still running on the Primary. This is performed using one of the methods described in the *Veritas Volume ReplicatorAdministrator's Guide*.

During the synchronization period, the application is running and data is accumulating in the SRL. If the SRL overflows during the process of synchronization, the synchronization process must be restarted. Thus, to ensure that the SRL does not overflow during this period, it is necessary that the SRL be sized to hold as much data as the application writes during the synchronization period. After starting replication, this data is replicated and the Secondary eventually catches up with the Primary.

Depending on your needs, it may or may not be possible to schedule the synchronization during periods of low application write activity. If it is possible to complete the synchronization process during a period of low application write activity, then you must ensure that the SRL is sized such that it can hold all the incoming writes during this period. Otherwise, the SRL may overflow.

For more information on how to arrive at an optimum SRL size, refer to the*Veritas Volume Replicator Advisor User's Guide*.

If however there is an increase in the application write activity then you may need to resize the SRL even when the synchronization is in progress.

For more information on resizing the SRL, see section "Resizing the SRL" in the *Veritas Volume Replicator Administrator's Guide*.

<span id="page-28-0"></span>If itis not possible to complete the synchronization process during periods of low application write activity, then size the SRL such that it uses either the average value, or to be safer, the peak value.

See ["Understanding](#page-12-1) application characteristics" on page 13.

### <span id="page-28-1"></span>Secondary backup constraint

VVR provides a mechanism to perform periodic backups of the Secondary data volumes. In case of a problem that would otherwise require a complete resynchronization, a Secondary backup, if available, can be used to bring the Secondary online much more quickly.

ASecondary backup is made by creating a Secondary checkpoint and then making a raw copy of all the Secondary data volumes. Should a failure occur, the Secondary data volumes are restored from this local copy, and then replication proceeds

from the checkpoint, thus replaying all the data from the checkpoint to the present. The constraint introduced by this process is that the Primary SRL must be large enough to hold all the data logged in the Primary SRL after the creation of the checkpoint corresponding to the most recent backup.

In this case, the constraint for the SRL depends largely on the following factors:

- The application write rate.
- The frequency of Secondary backups.

Thus, given an application write rate and frequency of Secondary backups, it is possible to come up with a minimal SRL size. Realistically, an extra margin should be added to an estimate arrived at using these figures to cover other possible delays, including:

- Maximum delay before a data volume failure is detected by a system administrator.
- Maximum delay to repair or replace the failed drive.
- Delay to reload disk with data from the backup tape.

To arrive at an estimate of the SRL size needed to support this constraint, first determine the total time period the SRL needs to support by adding the period planned between Secondary backups to the time expected for the three factors mentioned above. Then, use the application write rate data to determine, for the worst case, the amount of data the application could generate over this time period.

<span id="page-29-0"></span>Note: Even if only one volume failed, all volumes must be restored.

### <span id="page-29-1"></span>Secondary downtime constraint

When the network connection to a Secondary node, or the Secondary node itself, goes down, the RLINK on the Primary node detects the broken connection and responds. If the RLINK has its synchronous attribute set to fail, the response is to fail all subsequent write requests until the connection is restored. In this case, the SRL does not grow, so the downtime constraint is irrelevant. For all other types of RLINKs, incoming write requests accumulate in the SRL until the connection is restored. Thus, the SRL must be large enough to hold the maximum output that the application could be expected to generate over the maximum possible downtime.

Maximum downtimes may be difficult to estimate. In some cases, the vendor may guarantee that failed hardware or network connections will be repaired within some period. Of course, if the repair is not completed within the guaranteed period,

the SRL overflows despite any guarantee, so it is a good idea to add a safety margin to any such estimate.

To arrive at an estimate of the SRL size needed to support this constraint, first obtain estimates for the maximum downtimes which the Secondary node and network connections could reasonably be expected to incur. Then, use the application write rate data to determine, for the worst case, the amount of data the application could generate over this time period. With the introduction of the autodcm mode of SRL overflow protection, sizing the SRL for downtime is not essential to prevent SRL overflow because the changed blocks are no longer stored in the SRL. However, note that the Secondary is inconsistent during the replay of the DCM, and hence it is still important for the SRL to be large enough to cover most eventualities.

## Additional factors

<span id="page-30-0"></span>Once estimates of required SRL size have been obtained under each of the constraints described above, several additional factors must be considered.

For the synchronization period, downtime and Secondary backup constraints, it is not unlikely that any of these situations could be immediately followed by a period of peak usage. In this case, the Secondary could continue to fall further behind rather than catching up during the peak usage period. As a result, it might be necessary to add the size obtained from the peak usage constraint to the maximum size obtained using the other constraints. Note that this applies even for synchronous RLINKs, which are not normally affected by the peak usage constraint, because after a disconnect, they act as asynchronous RLINKs until caught up.

Of course, it is also possible that other situations could occur requiring additions to constraints. For example, a synchronization period could be immediately followed by a long network failure, or a network failure could be followed by a Secondary node failure. Whether and to what degree to plan for unlikely occurrences requires weighing the cost of additional storage against the cost of additional downtime caused by SRL overflow.

Once an estimate has been computed, one more adjustment must be made to account for the fact that all data written to the SRL also includes some header information. This adjustment must take into account the typical size of write requests. Each request uses at least one additional disk block for header information.

[Table](#page-31-1) 1-5 provides SLR adjustment percentages for the AIX, Linux, and Solaris operating systems.

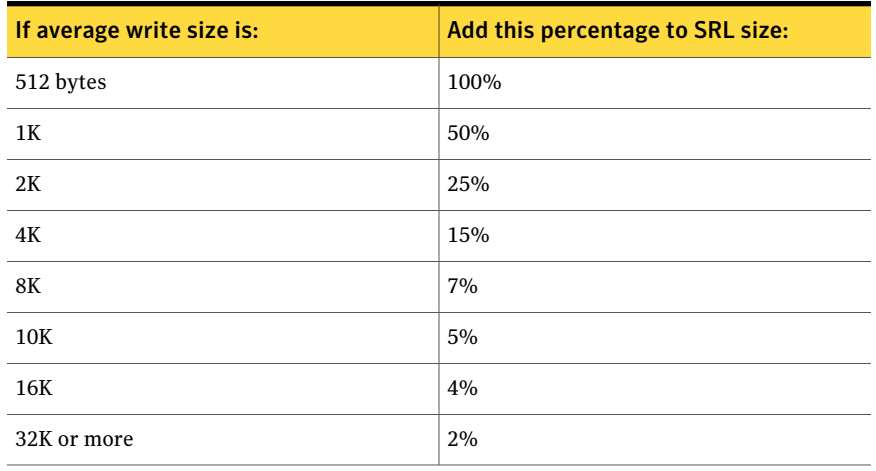

#### <span id="page-31-1"></span>Table 1-5 AIX, Linux and, Solaris SRL adjustments

<span id="page-31-2"></span>[Table](#page-31-2) 1-6 provides SLR adjustments percentages for the HP-UX operating system.

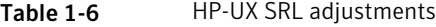

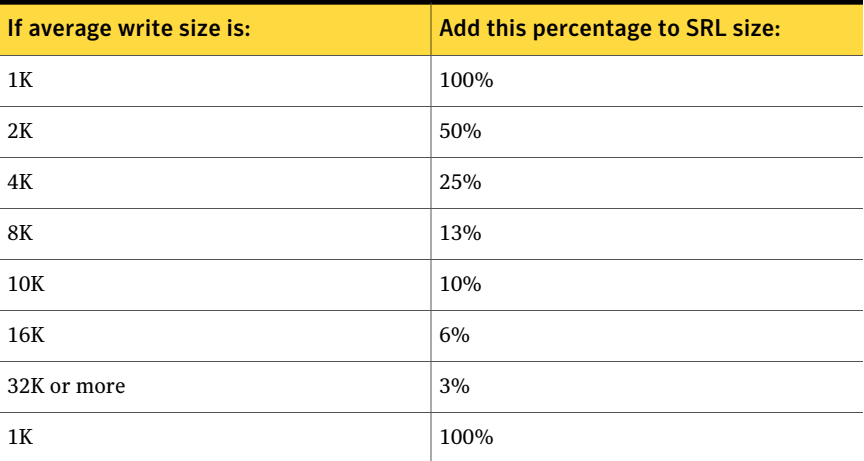

## Example

<span id="page-31-0"></span>This section shows how to calculate the SRL size for a VVR configuration after you collect the site parameters.

[Table](#page-32-0) 1-7 provides the relevant parameters for SLR size calculations.

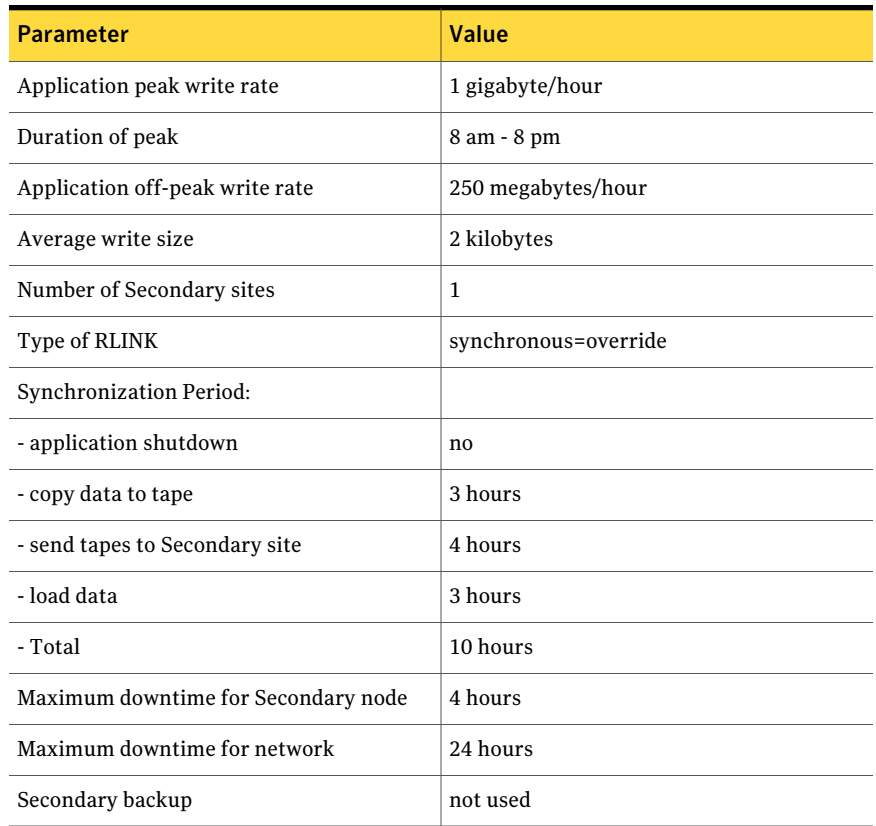

<span id="page-32-0"></span>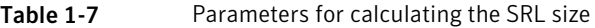

Because synchronous RLINKs are to be used, the network bandwidth must be sized to handle the peak application write rate to prevent the write latency from growing. Thus, the peak usage constraint is not an issue, and the largest constraint is that the network could be out for 24 hours. The amount of data accumulating in the SRL over this period would be:

(Application peak write rate x Duration of peak) + (Application off-peak write rate x Duration of off peak).

In this case, the calculation would appear as follows:

1 GB/hour x 12 hours+ 1/4 GB/hour x 12 = 15 GB

An adjustment of 25% is made to handle header information. Since the 24-hour downtime is already an extreme case, no additional adjustments are needed to handle other constraints. The result shows that the SRL should be at least 18.75 gigabytes.

Planning and configuring replication Sizing the SRL 34

Chapter

# <span id="page-34-0"></span>Tuning replication performance

This chapter includes the following topics:

- Overview of [replication](#page-34-1) tuning
- <span id="page-34-1"></span>**SRL** [layout](#page-34-2)
- **[Tuning](#page-35-3) VVR**

# Overview of replication tuning

<span id="page-34-2"></span>The important factors that affect VVR performance are the layout of the SRL and the sizing of the VVR buffers. This chapter explains how to decide on the lay out of the SRL, and size the VVR buffers. It also describes how to choose the value of other VVR tunables.

# <span id="page-34-5"></span><span id="page-34-4"></span>SRL layout

<span id="page-34-3"></span>This section explains how the SRL affects application performance and how a good SRL layout can improve performance.

## How SRL affects performance

Incoming writes to a data volume on the Primary are written to the SRL, first, and then to the data volume. VVR manages writes in the same way, irrespective of the replication settings, including the mode of replication. Note that writes to different data volumes within the RVG are all written in the same SRL. Therefore, the SRL throughput may affect performance. The use of the SRL may not degrade performance too badly, for the following reasons:

- The writes to SRL are sequential, whereas, the writes to the data volumes are spatially random in most cases. Typically, sequential writes are processed faster than the random writes.
- The SRL is not used to process read operations performed by the application. If a large percentage of the operations are read operations, then the SRL is not busy at these times.

<span id="page-35-0"></span>If the rate at which the application writes to the data volumes is greater than the rate at which the SRL can process writes, then the application could become slow. The following sections explain how to lay out the SRL to improve performance.

# <span id="page-35-6"></span>Striping the SRL

<span id="page-35-1"></span>Striping the SRL over several physical disks to increase the available bandwidth can improve performance.

# <span id="page-35-4"></span>Choosing disks for the SRL

<span id="page-35-2"></span>It is recommended that there be no overlap between the physical disks comprising the SRL and those comprising the data volumes, because all write requests to VVR result in a write to both the SRL and the requested data volume. Any such overlap is guaranteed to lead to major performance problems, as the disk head thrashes between the SRL and data sections of the disk. Slowdowns of over 100% can be expected.

# <span id="page-35-5"></span>Mirroring the SRL

<span id="page-35-3"></span>It is recommended that the SRL be mirrored to improve its reliability. The loss of the SRL immediately stops replication. The only way to recover from this is to perform a full resynchronization, which is a time-consuming procedure to be avoided whenever possible. Under certain circumstances, the loss of the SRL may even cause loss of the data volumes. The risk of this failure can be minimized by mirroring the SRL.

# <span id="page-35-7"></span>Tuning VVR

This section describes how to adjust the tunable parameters that control the system resources used by VVR. Depending on the system resources that are available, adjustments may be required to the values of some tunable parameters to optimize performance.

Note that in a shared disk group environment, each of the VVR buffer spaces must be set to the same value on each node.

You can modify these tunables by setting their values using the System Management Interface Tool (SMIT). To modify these tunables, choose Volume Manager > Change/Show VxVM Tunables. For details, refer to Chapter 8, "Configuring and Administering VVR Using System Management Interface Tool.

<span id="page-36-0"></span>For instructions on changing the value of tunables, refer to the *Veritas Volume Replicator Administrator's Guide*.

### <span id="page-36-3"></span>VVR buffer space

VVR uses the following buffers to replicate data:

- Write buffer space on the [Primary](#page-36-1)
- <span id="page-36-1"></span>■ [Readback](#page-37-0) buffer space on the Primary
- <span id="page-36-2"></span>■ Buffer space on the [Secondary](#page-37-1)

### Write buffer space on the Primary

VVRprocesses writes differently depending on whether itis replicating in a private disk group or a shared disk group. Also, in a shared disk group environment, VVR processes writes differently when replicating in synchronous and asynchronous mode.

When a write is issued, a write buffer is allocated from the write buffer space on the Primary. In a private disk group, the buffer is not released until the data has been written to the Primary SRL and sent to all the Secondaries in synchronous mode. If the Secondaries in asynchronous mode cannot keep up with the application write rate, the data to be sent to the Secondary starts accumulating in the write-buffer space on the Primary. As a result, write-buffer space on the Primary becomes low. Then, VVR begins to free some buffers and postpones sending the data to the Secondaries in asynchronous mode. As a result, more space is freed up for incoming write requests so that they are not delayed.

If the disk group is shared and the write is issued on the logowner, VVR allocates a write buffer from the write buffer space on the logowner.

If the disk group is shared and VVR is replicating in synchronous mode, and the write is issued on the non-logowner, VVR sends the write to the logowner. On the logowner, VVR receives the write in the write ship buffer space and then copies it to the write buffer space. This process is called write shipping. In a shared disk group that uses write shipping, the write buffer is freed in the same way as for a private disk group.

If the disk group is shared and VVR is replicating in asynchronous mode, and the write is issued on the non-logowner, VVR exchanges metadata information about the write with the logowner. After VVR receives the metadata information on the <span id="page-37-0"></span>non-logowner, VVR performs the writes locally on the non-logowner. This process is called metadata shipping.

### <span id="page-37-4"></span>Readback buffer space on the Primary

When VVR is ready to send the freed requests to the Secondary, the freed requests are read back from the SRL. The data from the SRL is read back in to the Readback buffer space on the Primary.

The need to read back data from the SRL has an impact on write latency because more non-sequential I/O is performed on the SRL.

See "Choosing the mode of [replication"](#page-13-0) on page 14.

Reading back data from the SRL also increases the load on the system and slows the rate at which data is sent to the Secondaries.

<span id="page-37-1"></span>Note that the write buffer is freed only if the mode of replication is asynchronous; the writes do not have to be read back from the SRL when replicating in synchronous mode.

### <span id="page-37-2"></span>Buffer space on the Secondary

The writes from the Primary are received in to the buffer space on the Secondary. The write is then written to the Secondary data volume from this buffer space. A write on the Primary can complete before the write to the Secondary data volume completes, even in synchronous mode of replication. However, if the Secondary is low on buffer space, it rejects new writes from the Primary thereby slowing down the Primary. On the Primary this appears as an inability to send requests over the network. The results are identical to those pertaining to insufficient network bandwidth.

For Secondaries in asynchronous mode, there may be no limit to how far Secondary data volumes can fall behind unless certain mechanisms are in force.

See "Choosing latency and SRL [protection"](#page-18-0) on page 19.

<span id="page-37-3"></span>Hence, if all the Secondaries are replicating in asynchronous mode, the application may not slow down; if there are Secondaries in synchronous mode, the write rate of the application reduces.

### Tunable parameters for the VVR buffer spaces

The amount of buffer space available toVVRaffects the application and replication performance.You can use the following tunables to manage buffer space according to your requirements:

■ vol\_rvio\_maxpool\_sz

- vol\_min\_lowmem\_sz
- vol\_max\_rdback\_sz
- vol max\_nmpool\_sz

The amount of buffer space available toVVRaffects the application and replication performance.You can use the following tunables to manage buffer space according to your requirements:

- vol\_rvio\_maxpool\_sz
- vol min lowmem sz
- vol\_max\_wrspool\_sz
- vol\_max\_rdback\_sz
- <span id="page-38-3"></span>■ vol\_max\_nmpool\_sz

Use the vxmemstat command to monitor the buffer space used by VVR. The following sections describe each of the above tunables.

<span id="page-38-0"></span>For instructions on changing the value of the tunable parameters, refer to the *Veritas Volume Replicator Administrator's Guide*.

### Tunable parameters for the write buffer space on the Primary in a private disk group

<span id="page-38-2"></span><span id="page-38-1"></span>The following tunable parameters control the write buffer space on the Primary in a private disk group:

- vol rvio maxpool sz
- vol\_min\_lowmem\_sz

The amount of buffer space that can be allocated within the operating system to handle incoming writes is defined by the tunable vol\_rvio\_maxpool\_sz, which defaults to 128MB.

[Figure](#page-39-0) 2-1 shows the buffering process during a write operation.

<span id="page-39-0"></span>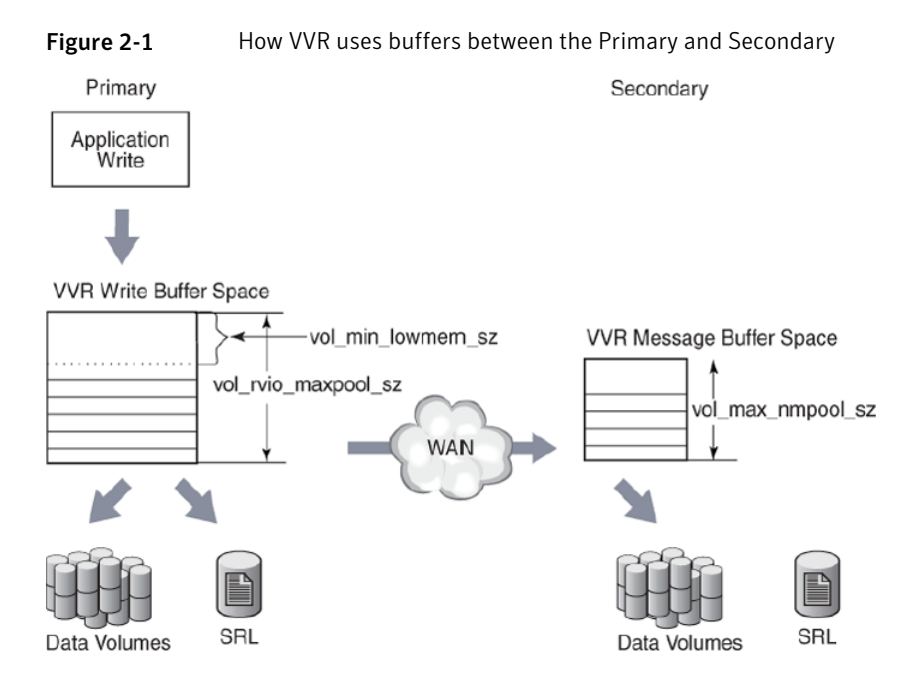

If the available buffer space is not sufficient to process the write request, writes are held up. VVR must wait for current writes to complete and release the memory being used before processing new writes.

Furthermore, when the buffer space is low, VVR frees buffers early, requiring VVR to read back the write from the SRL.

See "Write buffer space on the [Primary"](#page-36-1) on page 37.

Both these problems can be alleviated by increasing vol rvio maxpool sz. By setting the vol—rvio—maxpool—sz to be large enough to hold the incoming writes, you can increase the number of concurrent writes and reduce the number of readbacks from the SRL. When decreasing the value of the vol rvio maxpool sz tunable, stop all the RVGs on the system on which you are performing this operation.

When deciding whether or not a given write is freed early and read back later, VVRlooks atthe amount of buffer space available, and frees the write ifthe amount is below a threshold defined by the tunable  $vol_{min}$  lowmem sz. If this threshold is too low, it results in buffers being held for a long time. New writes cannot be performed because of lack of buffer space.

The vol min lowmem sz tunable is 10% of vol rvio maxpool sz.

You can raise the threshold by increasing the value of the tunable vol min lowmem sz. It should be set to at least  $3 \times N \times I$ , but not less than 520K,

where N is the number of concurrent writes to replicated volumes, and I is the average I/O size, rounded up to 8 kilobytes. The  $vol_{min}$  lowmem sz tunable is auto-tunable and depending on the incoming writes,VVR will increase or decrease the tunable value. The value that you specify for the tunable, using the  $v$ <sub>xtune</sub> utility or the system-specific interface, will be used as an initial value and could change depending on the application write behavior.

Note that this tunable is used only when replicating in asynchronous mode because SRL is not read back when replicating in synchronous mode.

Use the  $v x r v q$  stats command to determine the maximum concurrency  $(N)$  and average write size (I).

### <span id="page-40-0"></span>Tunable parameter for the readback buffer space

<span id="page-40-1"></span>The amount of buffer space available for readbacks is defined by the tunable, vol max rdback sz, which defaults to 64 megabytes. To accommodate reading back more data, increase the value of vol max rdback sz. You may need to increase this value if you have multiple Secondaries in asynchronous mode for one or more RVGs.

[Figure](#page-41-0) 2-2 shows how the vol max rdback sz tunable is involved when VVR reads back data.

<span id="page-41-0"></span>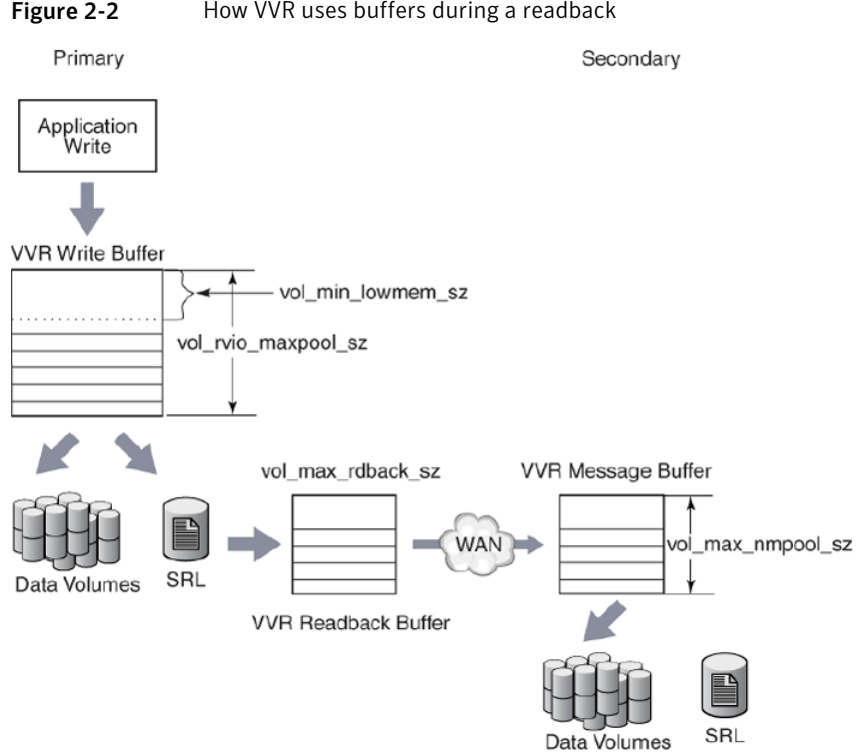

Figure 2-2 How VVR uses buffers during a readback

Use the vxmemstat command to monitor the buffer space. If the output indicates that the amount of space available is completely used, increase the value of the vol max rdback sz tunable to improve readback performance. When decreasing the value of the vol max rdback sz tunable, pause replication to all the Secondaries to which VVR is currently replicating.

### <span id="page-41-2"></span>Tunable parameters for the buffer space on the Primary in a shared disk group

<span id="page-41-1"></span>In a shared disk group environment, the following tunable parameters control the buffer space on the Primary when replicating in asynchronous mode:

- vol\_rvio\_maxpool\_sz
- vol min lowmem sz
- vol max rdback sz

In asynchronous mode, the tunable parameters work the same way as for a private disk group.

See "Tunable [parameters](#page-38-0) for the write buffer space on the Primary in a private disk [group"](#page-38-0) on page 39..

The vol\_rvio\_maxpool\_sz tunable applies to all nodes. The vol\_min\_lowmem\_sz vol max rdback sz tunables are only applied on the logowner node. However, these tunables should also be set to the same values on all nodes, because any node may become the logowner at some time.

<span id="page-42-0"></span>In a shared disk group environment, the following tunable parameters control the buffer space on the Primary when replicating in synchronous mode:

- vol\_max\_wrspool\_sz
- vol\_rvio\_maxpool\_sz

When replicating in synchronous mode, the vol rvio maxpool sz tunable works as the same way as for a private disk group, except that it won't prevent readbacks.

See "Tunable [parameters](#page-38-0) for the write buffer space on the Primary in a private disk [group"](#page-38-0) on page 39.

This tunable should be set on all nodes in the shared disk group. In addition, the amount of buffer space that can be allocated on the logowner to receive writes sent by the non-logowner is defined by the write ship bufffer space tunable vol max wrspool sz, which defaults to 16MB. This tunable should be set to the same value on all nodes, because any node may become the logowner at some time.

[Figure](#page-43-0) 2-3 shows how VVR uses buffers on a Primary in a shared disk group environment.

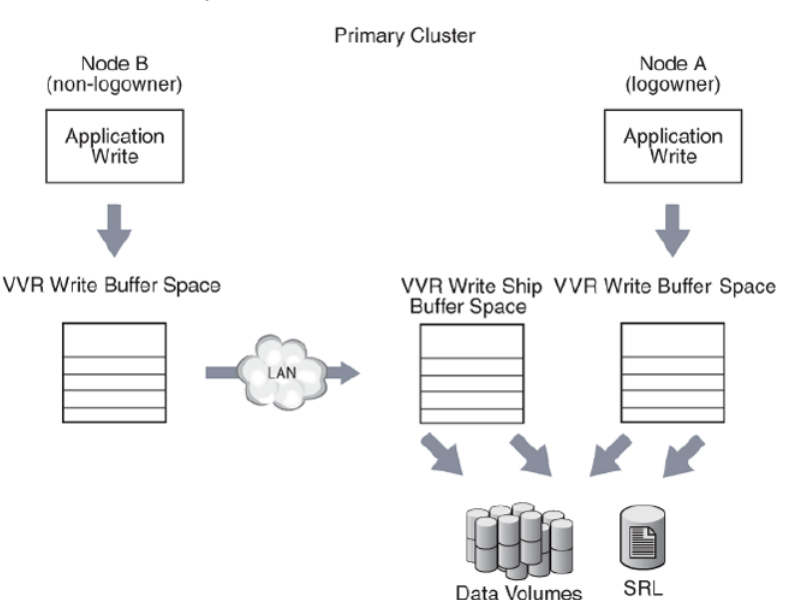

### <span id="page-43-0"></span>Figure 2-3 How VVR uses buffers on a Primary in a shared disk group for synchronous RLINKs

### <span id="page-43-1"></span>Tunable parameters for the buffer space on the Secondary

The amount of buffer space available for requests coming in to the Secondary over the network is determined by the VVR tunable,  $vol$  max nmpool sz, which defaults to 16 megabytes.VVR allocates separate buffer space for each Secondary RVG, the size of which is equal to the value of the tunable  $\text{vol}$  max nmpool sz. The buffer space on the Secondary must be large enough to prevent slowing the network transfers excessively.

If the buffer is too large, it can cause problems. When a write arrives at the Secondary, the Secondary sends an acknowledgement to the Primary so that the Primary knows the transfer is complete. When the write is written to the data volume on the Secondary, the Secondary sends another acknowledgement, which tells the Primary that the write can be discarded from the SRL. However, if this second acknowledgement is not sent within one minute, the Primary disconnects the RLINK. The RLINK reconnects immediately but this causes disruption of the network flow and potentially other problems. Thus, the buffer space on the Secondary should be sized in such a way that no write can remain in it for one minute. This size depends on the rate at which the data can be written to the disks, which is dependent on the disks themselves, the I/O buses, the load on the system, and the nature of the writes (random or sequential, small or large).

If the write rate is W megabytes/second, the size of the buffer should be no greater than W \* 50 megabytes, that is, 50 seconds' worth of writes.

There are various ways to measure W. If the disks and volume layouts on the Secondary are comparable to those on the Primary and you have I/O statistics from the Primary before replication was implemented, these statistics can serve to arrive at the maximum write rate.

Alternatively, if replication has already been implemented, start by sizing the buffer space on the Secondary to be large enough to avoid timeout and memory errors.

While replication is active at the peak rate, run the following command and make sure there are no memory errors and the number of timeout errors is small:

```
# vxrlink -g diskgroup -i5 stats rlink_name
```
Then, run the vxstat command to get the lowest write rate:

```
# vxstat -g diskgroup -i5
```
The output looks similar to this:

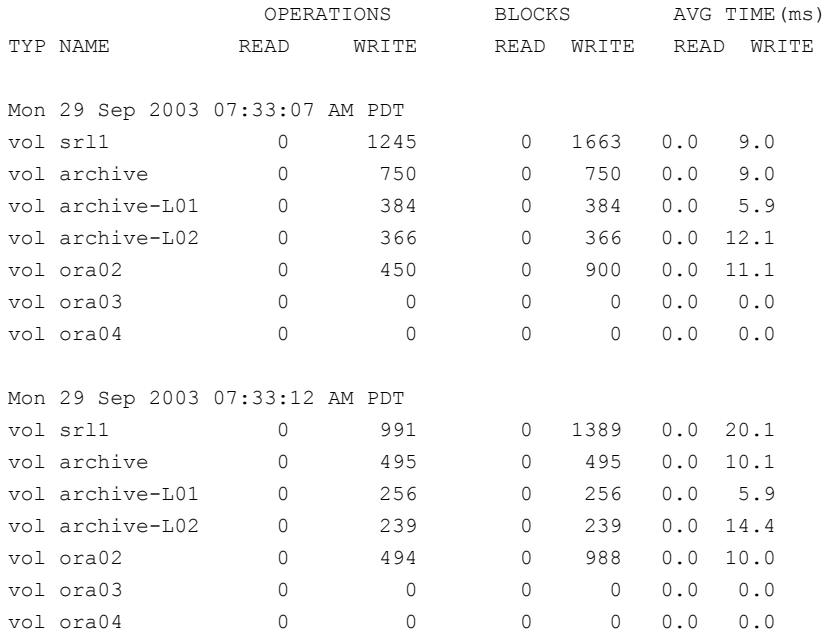

For each interval, add the numbers in the blocks written column for data volumes, but do not include the SRL. Also, do not include any subvolumes. For example, archive-L01, and archive-L02 are subvolumes of the volume archive. The

statistics of the writes to the subvolumes are included in the statistics for the volume archive. You may vary the interval, the total time you run the test, and the number of times you run the test according to your needs. In this example, the interval is 5 seconds and the count is in blocks, hence on a machine with 2 kilobytes of block size, the number of megabytes per interval, M, is (total \* 2048)/(1024\*1024), where total is the sum for one interval. Hence, for one second the number of megabytes is  $M/5$  and the size of the buffer is  $(M/5)^*50$ . If there is more than one Primary, do not increase the buffer size beyond this number.

<span id="page-45-0"></span>The writes to the SRL should not be considered part of the I/O load of the application. However, in asynchronous mode, the Secondary writes the incoming updates to both the Secondary SRL and the data volumes, so it may be necessary to make the value of  $vol$  max nmpool sz slightly larger. However, to avoid the problems discussed at the beginning of this section, the calculated vol max nmpool sz value should still ensure that writes do not remain in the pool for more than one minute.

## <span id="page-45-3"></span>DCM replay block size

<span id="page-45-1"></span>When the Data Change Map (DCM) is being replayed, data is sent to the Secondary in blocks. The tunable vol\_dcm\_replay\_size enables you to configure the size of the DCM replay blocks according to your network conditions. The default value of vol dcm replay size is 256K. Decreasing the value of the tunable vol dcm\_replay\_size may improve performance in a high latency environment.

## <span id="page-45-5"></span>Heartbeat timeout

VVR uses a heartbeat mechanism to detect communication failures between the Primary and the Secondary hosts. The RLINKs connect after the heartbeats are exchanged between the Primary and the Secondary. The RLINK remains connected while the heartbeats continue to be acknowledged by the remote host. The maximum interval during which heartbeats can remain unacknowledged is known as the heartbeat timeout value. If the heartbeat is not acknowledged within the specified timeout value, VVR disconnects the RLINK.

<span id="page-45-2"></span>The tunable  $vol_{nm}$  hb timeout enables you to specify the heartbeat timeout value. The default is 10 seconds. For a high latency network, increasing the default value of the tunable vol\_nm\_hb\_timeout prevents the RLINKs from experiencing false disconnects.

### <span id="page-45-4"></span>Memory chunk size

The tunable voliomem chunk size enables you to configure the granularity of memory chunks used by VVR when allocating or releasing system memory. A

memory chunk is a contiguous piece of memory that can be written to the disk in one operation.Ifthe write size ofthe application is larger than the memory chunk size then the write is split resulting in multiple operations, which can reduce performance.

<span id="page-46-0"></span>The default memory chunk size is 64K. For applications performing large writes, increase the size of voliomem chunk size to improve replication performance. The maximum value of voliomem chunk size is 128K.

## <span id="page-46-1"></span>VVR and network address translation firewall

VVR uses a heartbeat mechanism to detect communication failures between the Primary and the Secondary hosts.VVR uses IP addresses in the heartbeat message to send heartbeat acknowledgements.

When replicating over a Network Address Translation (NAT) based firewall, VVR must use the translated IP address, instead of the IP address in the heartbeat message. If the IP address in the heartbeat message is used, the heartbeat acknowledgement is dropped at the firewall and replication does not start.

The tunable vol vvr use nat directs VVR to use the translated address from the received message so that VVR can communicate over a NAT-based firewall. Set this tunable to 1 only if there is a NAT-based firewall in the configuration.

Tuning replication performance Tuning VVR 48

# Glossary

<span id="page-48-0"></span>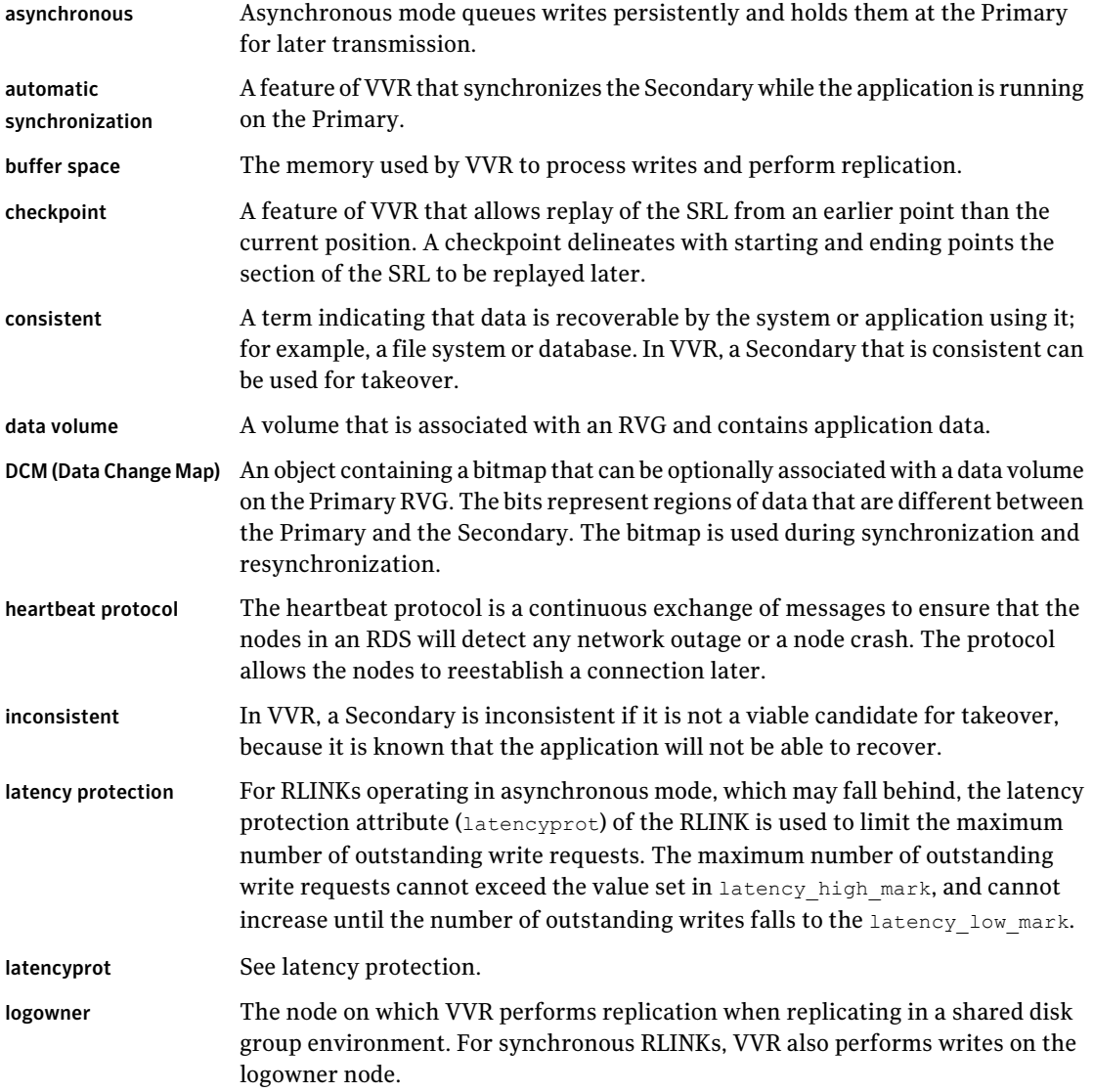

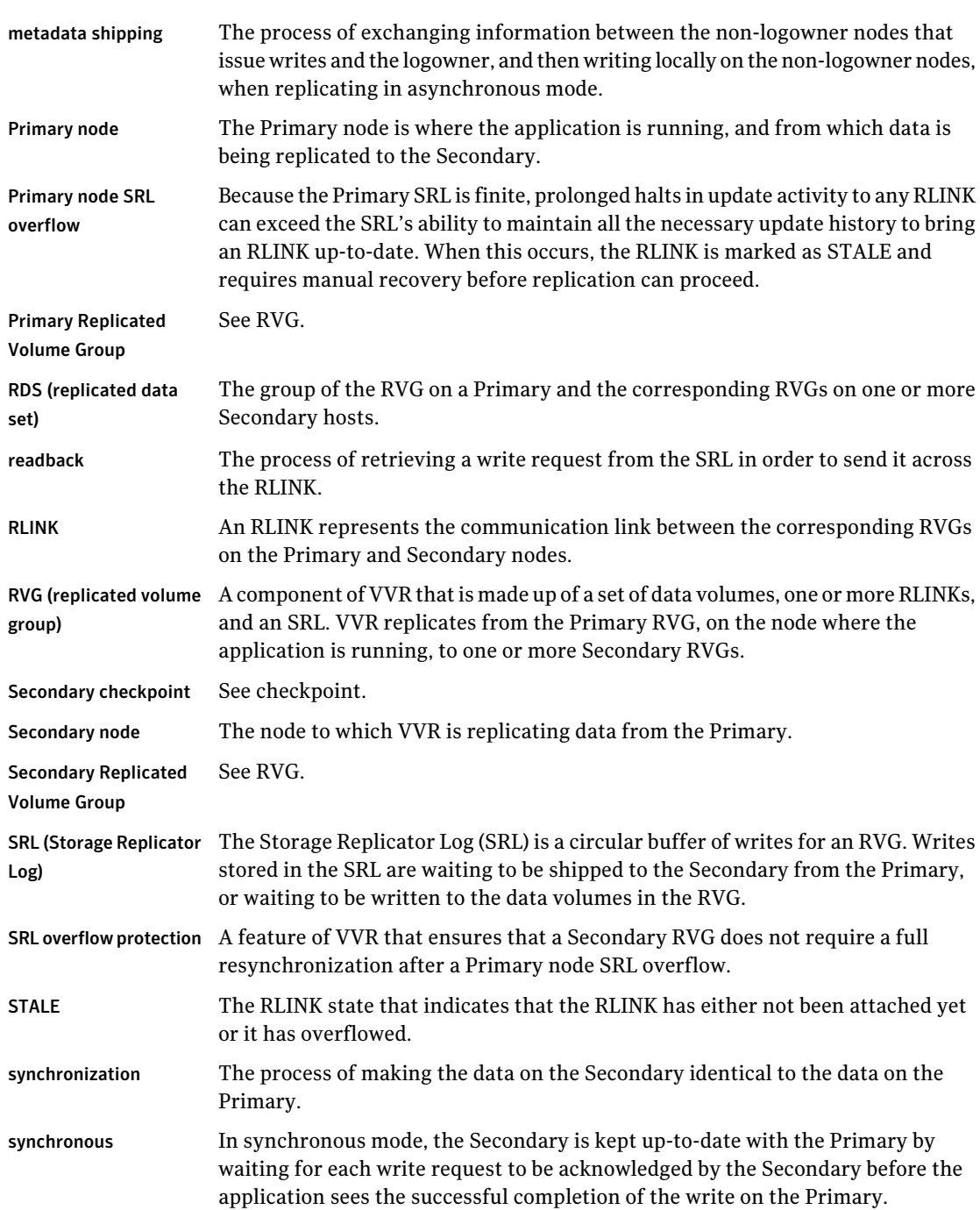

 $\mathbb{L}$ 

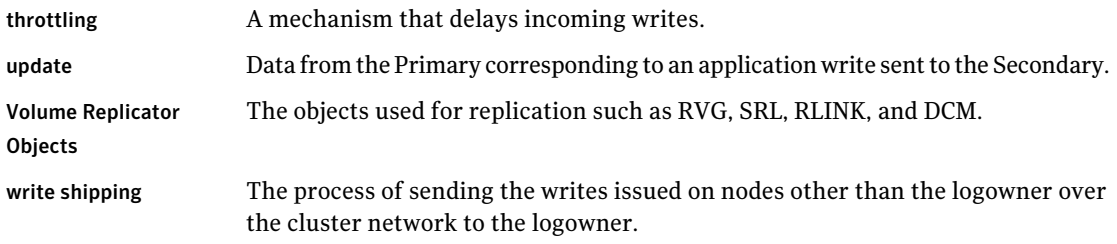

52 | Glossary

# **Index**

## <span id="page-52-0"></span>**A**

applications characteristics [13](#page-12-2) defined [9](#page-8-2) write rates [13](#page-12-2) asynchronous mode considerations [14](#page-13-2) asynchronous writes in VVR [11](#page-10-2)

### **B**

backup constraints Secondary [29](#page-28-1) bandwidth network [20](#page-19-2) block size DCM replay [46](#page-45-3) buffer space Primary [37](#page-36-2) Secondary [38,](#page-37-2) [44](#page-43-1) tunable parameters [38](#page-37-3) VVR [37](#page-36-3) business needs [13](#page-12-3)

## **C**

chunk size memory tunable [46](#page-45-4) configuring VVR in a firewall environment [23](#page-22-2) introduction [9](#page-8-3) constraints peak usage [26](#page-25-1) Secondary backup [29](#page-28-1) Secondary downtime [30](#page-29-1) synchronization period [28](#page-27-1)

### **D**

data flow in VVR [10](#page-9-1) DCM replay block size [46](#page-45-3) disks choosing for the SRL [36](#page-35-4) downtime constraint Secondary [30](#page-29-1)

### **F**

firewalls configuring VVR in [23](#page-22-2) VVR and Network Address Translation [47](#page-46-1)

### **H**

heartbeat timeout defined [46](#page-45-5)

### **K**

kernel buffers [10](#page-9-1)

### **L**

latency protection choosing [19](#page-18-1) layout of SRL effect on performance [35](#page-34-4)

### **M**

maximum bandwidth [20](#page-19-3) maximum transmission unit network [25](#page-24-2) memory chunk size [46](#page-45-4) mirroring the SRL [36](#page-35-5) modes of replication and network performance [21](#page-20-0) asynchronous [14](#page-13-2) synchronous [15](#page-14-1) **MTU** see maximum transmission unit [25](#page-24-3)

### **N**

network planning the [20](#page-19-4) Network Address Translation firewall [47](#page-46-1) network bandwidth choosing [26](#page-25-1) peak usage [20](#page-19-2) network maximum transmission unit [25](#page-24-2) network performance and mode of replication [21](#page-20-0) network ports used by VVR [22](#page-21-3) network protocol [22](#page-21-4)

### **P**

packet size choosing [24](#page-23-1) parameters VVR tunables [38](#page-37-3) peak usage constraint [26](#page-25-1) performance and mode of replication [21](#page-20-0) and SRL [35](#page-34-5) period of synchronization [28](#page-27-1) ports in a firewall [24](#page-23-2) used by VVR [22](#page-21-3) ports used by VVR [22](#page-21-3) Primary buffer space [37](#page-36-2) protocol network [22](#page-21-4)

### **R**

readback buffer space on the Primary explained [38](#page-37-4) tunable parameter [41](#page-40-0) replication planning configuration [9](#page-8-3) replication modes considerations [14](#page-13-3) replication parameters [19](#page-18-1)

### **S**

Secondary backup constraints [29](#page-28-1) Secondary buffer space [38](#page-37-2) Secondary downtime constraint [30](#page-29-1) size of SRL determining [25](#page-24-4) size of tunable DCM replay blocks [46](#page-45-3) memory chunks [46](#page-45-4) packet [24](#page-23-1) SRL and performance [35](#page-34-5)

SRL *(continued)* choosing disks for [36](#page-35-4) how to determine size [25](#page-24-4) layout [35](#page-34-4) mirroring [36](#page-35-5) striping and performance [36](#page-35-6) SRL overflow protection choosing [19](#page-18-1) srlprot [20](#page-19-5) striping the SRL [36](#page-35-6) synchronization period constraint [28](#page-27-1) synchronous attribute notes [16](#page-15-0) synchronous mode considerations [15](#page-14-1) fail setting [15](#page-14-1) override setting [15](#page-14-1) synchronous writes in VVR [11](#page-10-3)

## **T**

TCP [22](#page-21-4) TCP ports [22](#page-21-5) timeout heartbeat [46](#page-45-5) transmission unit network maximum [25](#page-24-2) tunable parameters buffer spaces [38](#page-37-3) tuning VVR [36](#page-35-7)

### **U**

UDP [22](#page-21-4) UDP ports [22](#page-21-6) usage constraint peak [26](#page-25-1)

### **V**

vol dcm replay size [46](#page-45-3) vol\_max\_nmpool\_sz [44](#page-43-1) vol\_max\_rdback\_sz [41](#page-40-1) vol\_max\_wrspool\_sz [43](#page-42-0) vol\_min\_lowmem\_sz [39,](#page-38-1) [42–43](#page-41-1) vol\_nm\_hb\_timeout [46](#page-45-5) vol rvio maxpool sz [39](#page-38-2), 42-43 vol vvr use nat [47](#page-46-1) voliomem\_chunk\_size [46](#page-45-4) vrport command [23](#page-22-3)

VVR buffer space [37](#page-36-3) data flow in [10](#page-9-1) tuning [36](#page-35-7) VVR and Network Address Translation firewall [47](#page-46-1) vxmemstat command [39](#page-38-3) vxstat command [13](#page-12-2)

### **W**

write buffer space on the Primary [37](#page-36-2) write latency [9,](#page-8-2) [11](#page-10-2) write ship buffer space [43](#page-42-0) writes how VVR processes [11](#page-10-4) VVR processing writes [11](#page-10-4)